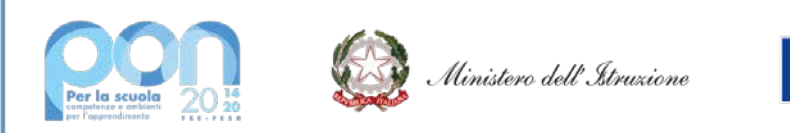

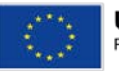

### **UNIONE EUROPEA** Fondo sociale europeo

## **MINISTERO DELL'ISTRUZIONE, DELL'UNIVERSITA' E DELLA RICERCA** Ufficio Scolastico Regionale per il Lazio

## *Istituto Istruzione Superiore "VIA DEI PAPARESCHI"*

## **Liceo Scientifico Scienze Applicate – Liceo Linguistico – Liceo Scienze Umane opz. Economico**

**Sociale –**

### **I.T. Amministrazione Finanza e Marketing**

Sede Centrale: Via dei Papareschi, 30/A - 00146 Roma - Tel. 06/12.112.69.05 – 06/55.30.89.13 Fax 06/55.62.789 Sede Succursale: Via delle Vigne, 205 – 00148 Roma – Tel. 06/65.67.81.86 – 06/12.112.66.65 Fax 06/65.67.83.52 C.F. 80227330588 - Cod. Meccanografico: RMIS09100B Cod. Univoco UF3E4N E-Mail: [rmis09100b@istruzione.it](mailto:rmis09100b@istruzione.it) PEC: [rmis09100b@pec.istruzione.it](mailto:rmis09100b@pec.istruzione.it)

# **PATTO DI CORRESPONSABILITÀ**

- Utilizzo degli strumenti informatici per la didattica – Delibera n.572 C. di I. 12 luglio 2022

Nell'ambito del progetto sperimentale (Classi Digitali) ogni alunno utilizzerà il proprio tablet negli ambienti scolastici e a casa per attività di apprendimento: l'iPad sarà configurato con le applicazioni scelte dall'Istituto ed approvate dai docenti, unitamente ai contenuti e ai servizi fruibili sia in locale che via web e ad altre tipologie di strumenti e materiali didattici.

• I dispositivi degli studenti delle classi digitali saranno configurati tramite la soluzione di gestione remota MDM (Mobile Device Management) Jamf School, che permetterà una gestione centralizzata dei dispositivi rispettandone la privacy e la sicurezza informatica. Sui dispositivi verranno scaricate e/o rese disponibili le applicazioni che la scuola, attraverso il portale Apple School Manager, riterrà opportune per fini didattici. Sarà comunque possibile scaricare applicazioni in autonomia utilizzando un Apple ID personale (qualora sprovvisti se ne consiglia la creazione sotto la supervisione del genitore/tutore dal portale [https://appleid.apple.com/account\)](https://appleid.apple.com/account). Tutti gli studenti delle classi digitali avranno comunque a disposizione un Apple ID gestito che offrirà uno spazio di archiviazione Cloud gratuito di 200GB che permetterà a tutti i docenti e gli studenti di poter partecipare a classi virtuali (Classroom), condividere/collaborare a documenti digitali (iWork) e comunicare attraverso ambienti virtuali e servizi di videochiamate (FaceTime) e di messaggistica (iMessage).

• La scuola garantisce l'utilizzo sicuro di Internet attraverso una configurazione della rete scolastica che fornisce un sistema di protezione per la navigazione, impedendo l'accesso a contenuti non adatti ai minori. A casa il buon uso del tablet e della rete Internet è affidato alla cura delle famiglie. La scuola, a sostegno di ciò, metterà a disposizione sul proprio sito materiale informativo sull'argomento e, in relazione alle esigenze, potrà organizzare incontri di approfondimento sull'utilizzo dei tablet e della rete in classe e in ambito domestico.

• Ogni iPad è riconducibile allo studente, pertanto ogni studente è tenuto ad utilizzare esclusivamente il proprio dispositivo e non può scambiarlo con quello dei propri compagni. Lo studente è personalmente responsabile del materiale prodotto o visionato, dei danni eventualmente causati a terzi e delle violazioni di legge effettuate tramite l'utilizzo del tablet.

• Lo studente deve portare il tablet a scuola ogni giorno e a casa deve avere cura di metterlo in carica con il proprio carica batteria in dotazione, in modo da poterlo utilizzare a scuola senza cavi di alimentazione.

• Le password assegnate dalla scuola per l'accesso alla rete e ai programmi sono strettamente personali e non possono essere divulgate (l'Istituto potrà installare da remoto il profilo di configurazione della propria rete scolastica per non condividere questo dato).

• Non è permesso a scuola fare fotografie, riprese video e registrazioni audio senza esplicita autorizzazione del docente (l'uso non autorizzato e scorretto rappresenta una grave violazione della privacy). Tutti gli studenti sono tenuti a rispettare le regole di correttezza e riservatezza previste dalla normativa sulla privacy: non è permesso divulgare via internet documenti (testo, audio, video, foto) senza esplicita autorizzazione del docente e senza il consenso delle persone interessate.

• Lo studente dovrà avere cura del proprio tablet, adottando tutte le necessarie cautele, sia in classe, sia durante le uscite didattiche qualora sia necessario portarlo con sé. La scuola non si assume alcuna responsabilità per danni, smarrimenti o sottrazioni dovute all'incuria dello studente. In caso di smarrimento, sotto tempestiva autorizzazione dei genitori, la scuola potrà attivare sull'iPad la "Modalità Smarrito" che ne consente il blocco temporaneo e la geolocalizzazione qualora il dispositivo sia acceso e connesso ad internet.<sup>[1](#page-1-0)</sup>

• Quando il gruppo classe esce dall'aula per recarsi in palestra o in laboratorio, i tablet dovranno essere riposti negli zaini e l'aula verrà chiusa a chiave dal personale preposto, in presenza dei rappresentanti di classe.

• Il docente, a seconda della programmazione e del metodo di lavoro che intende adottare, di volta in volta decide come utilizzare il tablet durante la propria lezione (sarà possibile limitare l'uso di alcune funzionalità<sup>[2](#page-1-1)</sup> e di applicazioni per agevolare e concentrare al meglio l'attività didattica dello studente).

• Il docente osserverà la massima vigilanza sul comportamento degli alunni e sul rispetto del regolamento. Inoltre, segnalerà tempestivamente agli assistenti tecnici qualsiasi guasto o malfunzionamento riscontrato.

# **NOTA INFORMATIVA**

- Gestione del dispositivo per la didattica -

L'**Istituto** ha scelto come strumenti ed infrastruttura per la didattica digitale i sistemi Apple.

1. Utilizzo dell'ADE (Automated Device Enrollment) e profili di registrazione.

Tramite l'Automated Device Enrollment (ADE) sarà possibile assegnare rapidamente i dispositivi al server di gestione dei dispositivi mobili utilizzato dall'Istituto (MDM) in modo da rendere automatica la registrazione, **supervisionare**[3](#page-1-2) i dispositivi in modalità wireless e ignorare alcuni passaggi di configurazione iniziale. Qualora non fosse possibile inserire tale dispositivo automaticamente, dovrà essere installato manualmente un profilo di configurazione tramite l'ausilio di un computer Mac messo a disposizione dell'istituto utilizzando il programma Apple Configurator 2 (AC2).

### N.B. L'iPad, per poter essere inserito sotto il sistema di gestione in modalità supervisionate, dovrà essere ripristinato alle condizioni di fabbrica e la stessa cosa varrà per uscire definitivamente da tale sistema di gestione.

2. Utilizzo dell'MDM.

Il Mobile Device Management consente:

- a. Utilizzo dell'applicazione Classroom di Apple, per la gestione dei dispositivi in classe. Questa applicazione consente all'insegnante, esclusivamente durante le ore di lezione, tramite la connessione alla rete Wi-Fi scolastica e l'utilizzo contemporaneo del bluetooth (caso di didattica in presenza) a distanza solo tramite invito da accettare lato studente (caso di didattica a distanza), di:
	- Bloccare l'iPad (rimane inutilizzabile per tutto il tempo della lezione impostato dal docente);
	- Forzare l'uso di singole applicazioni, impedendo in questo modo di usarne altre (giochi, internet, …);
	- Forzare l'apertura del browser internet indirizzandolo direttamente alla visione di un singolo sito;
	- Forzare l'apertura di un determinato punto dell'applicazione (solo per app compatibili con classkit);
	- Visualizzare le applicazione in uso dallo studente;
	- Visualizzare in tempo reale lo schermo dell'iPad (lo studente verrà informato con apposito simbolo in alto a dx di colore blu);
	- Collegare l'iPad dello studente all'Apple TV per mostrare lo schermo alla classe;
	- Ripristinare le password dell'Apple ID gestito dello studente fornendone una provvisoria che permetterà poi allo studente di modificarla al successivo login;
- b. Utilizzo delle applicazioni ad uso didattico della soluzione MDM messe a disposizione dall'istituto:

**Jamf Teacher:** L'applicazione Jamf School Teacher dà ai docenti gli strumenti per gestire le proprie classi e mantenere gli studenti concentrati nella propria sessione di insegnamento.

<span id="page-1-0"></span><sup>1</sup> la geolocalizzazione <sup>è</sup> consentita solo in questo caso specifico, ovvero sotto attivazione della modalità smarrito.

<span id="page-1-1"></span><sup>2</sup> uso della fotocamera, uso navigazione internet, utilizzo App Store/iTunes Store/Game Center/iMessage, controllo ortografia <sup>e</sup> correzione automatica, screenshot e registrazione schermo, trasferimento file tramite AirDrop, blocco momentaneo dell'uso del dispositivo e visualizzazione dello schermo (solo in presenza e sotto la stessa rete Wi-Fi).

<span id="page-1-2"></span><sup>3</sup> la supervisione concede agli Istituti Scolastici la proprietà digitale del dispositivo in modo da esercitare un maggiore controllo: grazie alla supervisione gli amministratori possono infatti applicare restrizioni, aggiungere configurazioni o funzioni ai dispositivi. La supervisione può essere attivata solo quando il dispositivo viene attivato da inizializzato; l'annullamento della supervisione cancella tutti i contenuti e le impostazioni del dispositivo, incluse le app ed i contenuti multimediali: se si desidera mantenere i dati su un dispositivo supervisionato bisogna crearne una copia di backup.

- Creare lezioni che consentono al docente di definire quali applicazioni sono utilizzabili nascondendo le restanti, limitare la consultazione internet solo su siti web ritenuti idonei per l'attività didattica e abilitare restrizioni sull'utilizzo di alcune funzionalità<sup>[4](#page-2-0)</sup> del dispositivo (rimane attiva per tutto il tempo della lezione impostato dal docente);
- Forzare l'uso su una singola applicazione, impedendo in questo modo di usarne altre (giochi, internet, …);
- Distribuire applicazioni precedentemente approvate dall'Istituto;
- Inviare messaggi al singolo studente o creare chat di gruppo moderandone la conversazione (il docente può effettuare una comunicazione limitando la possibilità di risposta da parte degli studenti);
- Avviare una lezione a distanza agevolando l'accesso alla stanza virtuale;

### **Jamf School Student:**

- Alza la mano: Richiedere assistenza al docente inviando una richiesta di supporto che può essere erogata tramite messaggistica interna o scambio di e-mail;
- Messaggi: accedere alla visualizzazione di messaggi da parte dei docenti sia come DM o chat di classe (il docente può abilitare o meno la possibilità di rispondere a tali messaggi);
- Le mie risorse: piattaforma dove poter scaricare o rimuovere applicazioni, documenti o profili di configurazione approvati dall'Istituto scolastico);
- Aggiornamenti: aggiornare applicazioni dell'Istituto ed il SO;

**Jamf Parent:** L'applicazione Jamf Parent sfrutta la potenza dell'MDM per fornire controlli di gestione alle famiglie offrendo loro la possibilità di limitare app e funzionalità del dispositivo.

- Applicazioni autorizzate: definire quali applicazioni sono utilizzabili nascondendo le restanti e abilitare restrizioni sull'utilizzo di alcune funzionalità<sup>[5](#page-2-1)</sup> del dispositivo (rimane attiva per tutto il tempo della lezione impostato dal docente);
- Ricette:
- Dispositivo:
- c. Definizione della configurazione dei profili di base:

La soluzione MDM può applicare al dispositivo delle restrizioni elencate a questo link https://support.apple.com/itit/guide/deployment/dep0f7dd3d8/web

La scuola *definirà soltanto le restrizione elencate di seguito,* lasciando l'utilizzo di tutte le altre degli iPad che potranno essere decise delle famiglie.

Restrizioni definite dalla scuola:

- Forza attivazione Wi-Fi (consigliato);
- "Imposta automaticamente" nelle impostazioni "Data e ora" (consigliato);
- Rimanda gli aggiornamenti sistema operativo (consigliato);
- No aggiungi configurazioni VPN (consigliato);
- Modifica del nome dispositivo (consigliato);
- No Inizializza contenuto e impostazioni (consigliato);
- No modifiche delle impostazioni account (consigliato);
- Installazione dei profili di configurazione (consigliato);
- Filtro volgarità di Siri (consigliato);
- Installazione di app tramite App Store (a tempo dalle …………… alle …………… dal ……………………… al ………………………) (consigliato);
- Forza avviso di frode (consigliato);

### Profili di configurazione

- Configurazione della mail della scuola (consigliato se 1:1);
- Impostazioni della rete Wi-Fi della scuola (consigliato);
- Installazione delle applicazioni ad uso didattico scelte dal corpo docenti (sia al momento della configurazione che durante l'anno scolastico (consigliato);
- Installazione di web Clips (link sulla home page a siti consigliati della scuola);
- Limita utilizzo app (a tempo dalle …………… alle …………… dal ……………………… al ………………………) (consigliato se si vuole permettere uso esclusivo di app durante l'orario scolastico e uso di app personali a casa);

<span id="page-2-0"></span>uso della fotocamera, uso navigazione internet, utilizzo App Store/iTunes Store/Game Center/iMessage, controllo ortografia e correzione automatica, screenshot e registrazione schermo, trasferimento file tramite AirDrop.

<span id="page-2-1"></span><sup>5</sup> uso della fotocamera, uso navigazione internet, utilizzo App Store / iTunes Store /Game Center/ Podcast / Libri/ iMessage / Face Time / Mail / News.

- d. Comandi di controllo da remoto (che si potranno attivare solo su richiesta scritta da parte del Genitore/Tutore o in caso di problemi tecnici all'interno dell'Istituto)
	- Blocca: consente il blocco dell'iPad e richiede l'inserimento del codice per sbloccarlo
	- Inizializza: reset del dispositivo (utile per poter riattivare l'iPad, anche senza venire a scuola, in caso di malfunzionamenti gravi)
	- Rinomina: cambia il nome dell'iPad
	- Cancella codice: viene cancellato il codice di sblocco e l'iPad non lo richiede più (utile in caso di dimenticanza del codice di blocco iPad)
	- Cancella codice restrizioni: ogni dispositivo può essere ristretto nelle sue funzionalità dal proprietario stesso. Queste restrizioni possono essere tutelate da un ulteriore codice. In caso ce ne sia la necessità, può essere richiesta la cancellazione dello stesso.
	- Consenti/abilita/cancella blocco attivazione: regola l'utilizzo dell'ID di Apple al reset del dispositivo
	- Abilità modalità "smarrimento": in caso di smarrimento o furto blocca l'iPad e consente la geolocalizzazione;
	- Installare aggiornamenti: possono essere forzati gli aggiornamenti del sistema operativo.. Rimane sempre la possibilità di farlo in autonomia da parte dello studente.

Se non richiesto dai Genitori/Tutori, tutte queste funzionalità di controllo/gestione, sopra elencate, non verranno in nessun modo utilizzate se non per problemi tecnici all'interno dell'Istituto, che precludono l'utilizzo in classe del dispositivo e previa comunicazione con motivazione.

- d. Comandi di controllo da remoto utilizzati dalla scuola per la didattica:
	- Invia/rimuovi app o libri: inviare/rimuovere applicazioni o libri sull'iPad (solo quelle gestite dalla scuola, le applicazioni installate dallo studente non sono gestibili dall'MDM)
	- Aggiorna info: aggiorna l'elenco sul server delle informazioni tecniche dell'iPad

Questi comandi servono per mantenere aggiornate le applicazioni e il materiale didattico della scuola. Non consentono nessuna azione sulle applicazioni o il materiale personale dello studente.

- 3. Cosa NON si può fare con l'MDM
	- Leggere, modificare i file presenti sul dispositivo (documenti, email, presentazioni, immagini, video, …);
	- Leggere, cancellare, modificare i file presenti sui servizi cloud (documenti, email, presentazioni, immagini, video, …);
	- Attivare la videocamera, fare filmati o fotografie da remoto;
	- Geo localizzare il dispositivo se non ponendolo in modalità "smarrimento", su richiesta scritta del Genitore/Tutore;
	- Modificare o cancellare le impostazioni delle proprie applicazioni;
	- In alcun modo accedere a dati sensibili:
	- Prendere il controllo dell'iPad da remoto (si può fare solo in classe con l'applicazione Classroom, come descritto al punto 2.a).

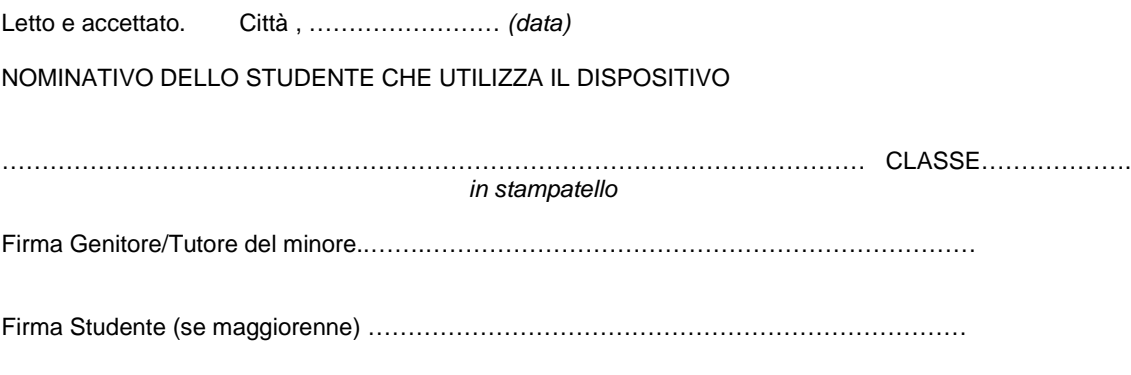

**IL PRESENTE REGOLAMENTO FIRMATO RIMANE IN ESSERE SALVO REVOCA DI UNA DELLE PARTI.**